Sweet Little Piano Crack [Updated-2022]

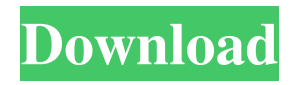

If you're looking for a simple way to improve your musical skills with a keyboard or a mouse, then Sweet Little Piano is the best choice. Download Sweet Little Piano here. Saving all your files into one place will be much easier, secure and faster as compared to folders. On top of that, users can set up file shortcuts in their desktop, so that they can save a bunch of

time when opening files. How to Configure File Shorts in Windows Explorer Nowadays, a lot of users prefer using desktop shortcuts, not only for saving time, but also because it allows them to open files directly from the desktop. The good thing about using file shortcuts in your Windows is that you can configure them in an efficient manner. Here are a few steps to configure file shortcuts in Windows: If you want to

configure file shortcuts in Windows Explorer you have to follow a simple set of steps, where you will be navigating the right place in the Windows interface. 1. In the Windows Explorer, right-click on a file and select New Shortcut Rightclick on the file you want to configure and select New Shortcut from the context menu, as shown in the above snapshot. After selecting the New Shortcut option, you will be

taken to the window where you will be able to select the desired directory. In our example, we selected the Personal Folder. 2. Browse to the folder you want to configure file shortcuts Once the folder has been selected, you will see the following dialog box. Click on the Browse button in the Browse for Folder window to start browsing the desired location. When the desired location is found, you will be taken back to the main

window. 3. Select the location of the shortcut The next step requires you to select the location of the file shortcut. This means that you need to select the path where you want the shortcut to be created. To select the location of the file shortcut, left-click on the Browse button in the Browse for Folder window. Once the desired location is found, leftclick on the OK button to select the desired location. If you want

to choose another location, you will need to navigate back to the main window. The next step is to select the name of the file shortcut you want to create. You can rename the shortcut at any time by simply right-clicking on the shortcut and selecting Rename from the

**Sweet Little Piano Crack Download [Win/Mac]**

## Sweet Little Piano is a lightweight Windows utility

designed to help users improve their musical skills by playing a virtual piano or accordion using the keyboard or mouse to trigger the notes. It sports a clean and straightforward layout that offers only a few configuration settings to tinker with. It gives users the possibility to select between a wide range of audio effects, such as piano, guitar, bass, flute, whistle, ocarina, trumpet, violin, viola, cello, and clarinet, as well as various sound

effects, such as breath noise, seashore, helicopter, and gunshot. Other important features worth mentioning allows you to select the keyboard layout (big, normal, small), and make the application remain on top of other utilities, and this proves to be pretty useful especially when working with multiple tools at the same time. Since it doesn't require much computer knowledge to work with this app, even less

experienced users can master the entire process with just a few clicks. During our testing we have noticed that Sweet Little Piano carries out a task quickly, provides very good sound quality, and no errors showed up throughout the entire process. As it would be expected from such a small utility, it manages to remain light on the system resources, so it doesn't burden the overall performance of the computer, nor interfere

with other programs' functionality. All things considered, Sweet Little Piano offers a simple software solution when it comes to helping you play the piano or accordion right from your desktop. It can be easily configured and installed by all types of users, regardless of their experience level. PROS: The application is easy to use. The application is easy to use. CONS: The application is not

available for Mac. The application is not available for Mac. What's New 1.02: This release includes a few enhancements. 1.01: This release includes a few enhancements. What's New 2.06: This release includes a few enhancements. 2.05: This release includes a few enhancements. What's New 2.04: This release includes a few enhancements. 2.03: This release includes a few

enhancements. What's New 2.02: This release includes a few enhancements. 2.01: This release includes a few enhancements 77a5ca646e

Think of it as a cross between Windows Media Player and a piano. Sweet Little Piano is a lightweight software program designed to make it easy for anyone to play the piano or an accordion using a keyboard or a mouse. Simply place it on your desktop, launch it and start playing away. Sweet Little Piano features the ability to choose between a variety of presets,

including those for piano, guitar, violin, etc. Users can also trigger sound effects like breath noises, sea, surf, seashore, a helicopter, a gunshot and more.

Additionally, Sweet Little Piano lets you choose the key size for your keyboard or mouse, as well as enable the use of your mouse to trigger the notes. also has been implemented in the K3d code base. Currently they are reserved for the edge case: direct vertex access for sharing

edges between an interpolated vertex and a direct vertex. The two kinds of direct vertex access are: 1) accessing a vertex attribute in immediate mode 2) interpolated verts in tessellation mode and creating an interpolated vertex in that same space. The vertex descriptor keeps track of the nearest noninterpolated vertex, direct vertex, edge and adjacent face for all the six vertex types. If the texture coordinates of a vertex

have been changed, the K3d code will automatically create a new vertex with the same texture coordinates. The direct vertex is automatically created if the K3d engine decides that the vertex needs to be indirectly interpolated. When a vertex is de-allocated, the K3d engine will update all the direct and nondirect vertex maps to use the nearest vertex instead of the deallocated vertex.How to make your own spa retreat Published:

02 June 2017 As you start to plan your next holiday, perhaps one that will include a spa break, you may want to consider a spa retreat in your own backyard. This is a great idea, but the trick is knowing where to start. What makes a spa retreat the right choice? Well, it's usually somewhere that provides a lovely, peaceful place, perhaps one with a garden where you can walk barefoot. The perfect setting will allow

you to soak up the therapeutic benefits of your spa experiences. Decide where to base your spa retreat. Should it be at a friend's house? Your favourite country house? Perhaps a local museum? There are a

**What's New In Sweet Little Piano?**

## Sweet Little Piano is a lightweight Windows utility designed to help users improve

their musical skills by playing a virtual piano or accordion using the keyboard or mouse to trigger the notes. It sports a clean and straightforward layout that offers only a few configuration settings to tinker with. Sweet Little Piano gives users the possibility to select between a wide range of audio effects, such as piano, guitar, bass, flute, whistle, ocarina, trumpet, violin, viola, cello, and clarinet, as well as various sound effects, such as

breath noise, seashore, helicopter, and gunshot. Other important features worth mentioning allows you to select the keyboard layout (big, normal, small), and make the application remain on top of other utilities, and this proves to be pretty useful especially when working with multiple tools at the same time. Since it doesn't require much computer knowledge to work with this app, even less experienced users

can master the entire process with just a few clicks. During our testing we have noticed that Sweet Little Piano carries out a task quickly, provides very good sound quality, and no errors showed up throughout the entire process. As it would be expected from such a small utility, it manages to remain light on the system resources, so it doesn't burden the overall performance of the computer, nor interfere with other programs'

functionality. All things considered, Sweet Little Piano offers a simple software solution when it comes to helping you play the piano or accordion right from your desktop. It can be easily configured and installed by all types of users, regardless of their experience level. Download Sweet Little Piano 5.0.1.2431 for Mac Features: • Play the accordion or piano with the mouse • You can play the

accordion or piano with the mouse • The accordion and piano can be played simultaneously • The accordion or piano can be played simultaneously 2. iComposer iComposer Music Notation Software is a notepad music notation software program which lets you easily create music notation and play piano music. It also lets you convert your own MIDI music into notation, and export the notation

as a pdf, xcel, wmf, or txt document. You can also store music directly in your computer with the capability of opening directly from any kind of file format. It features a dynamic score editor, a separate recorder for music, a performance speed control, a pitch grid, and an automatic accompaniment capability. Also, it lets you play your own music to any kind of file format, in any tempo, and at any pitch. 3. Korg KL-1 Korg's

KL-1 introduces you to the concept of "no more need to memorize everything" and "no more need to carry around a collection

**System Requirements For Sweet Little Piano:**

Windows 8/8.1/10 2GHz CPU or faster 1GB RAM 8GB Free Hard Disk Space 1024x768 Resolution DirectX 9.0c Online Multiplayer Features: Visuals - Use the advanced graphics engine to bring new life to your project - Use the advanced graphics engine to bring new life to your project Gameplay - Fun multiplayer action against friends and opponents - Fun

## multiplayer action against friends and opponents Physics - Bumpers, crates, boxes and all the other game

## Related links:

<https://blu-realestate.com/easybee-crack-2022-new/> <https://kingphiliptrailriders.com/advert/bulocalization-crack-activator-free-download-win-mac-april-2022/> <https://pteridoportal.org/portal/checklists/checklist.php?clid=7202> <http://weedcottage.online/?p=73454> [https://handelsweb.be/wp-content/uploads/2022/06/Portable\\_CDex.pdf](https://handelsweb.be/wp-content/uploads/2022/06/Portable_CDex.pdf) <http://valentinesdaygiftguide.net/?p=3163> <https://fierce-beyond-36083.herokuapp.com/leitavr.pdf> <http://www.pilsbry.org/checklists/checklist.php?clid=2394> <http://www.desafiosubmarino.cl/cristosumergido/> [https://lll.dlxyjf.com/upload/files/2022/06/CzwIutDfsjhIThANk4p9\\_06\\_3299ebdadc730849e76155791fb51f0b\\_file.pdf](https://lll.dlxyjf.com/upload/files/2022/06/CzwIutDfsjhIThANk4p9_06_3299ebdadc730849e76155791fb51f0b_file.pdf)